# Itinerario n. 121 - Tra Manziana e Tolfa

# Scheda informativa

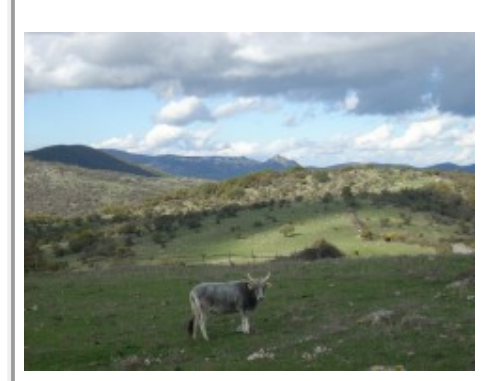

Punto di partenza: Manziana Distanza da Roma : 55 km Lunghezza: 40 km Ascesa totale: 480 m Quota massima: 415 mslm Tempo in sella: 2h 50m Sterrato: 45 % Cartografia: Monti della Tolfa 1:25.000 ed. Il Lupo Prima effettuazione: novembre 2009 Ultimo aggiornamento: gennaio 2017

#### Generalità

Itinerario poco impegnativo nella zona della Tolfa. Ad un primo tratto asfaltato segue una bella traversata da Tolfa al bosco di Manziana. L'unica difficoltà è data da un breve tratto da percorrere su un sentiero con un guado finale. il percorso è stato suggerito dal gruppo Pedalando.

# Come arrivare

Manziana si trova a circa 60 km a nord di Roma. Si raggiunge percorrendo successivamente la via Cassia e la Braccianese. Manziana può anche essere comodamente raggiunta in treno. Al km 30,1 della provinciale, sulla sinistra c'è un ampio parcheggio all'ingresso del bosco.

# Altimetria

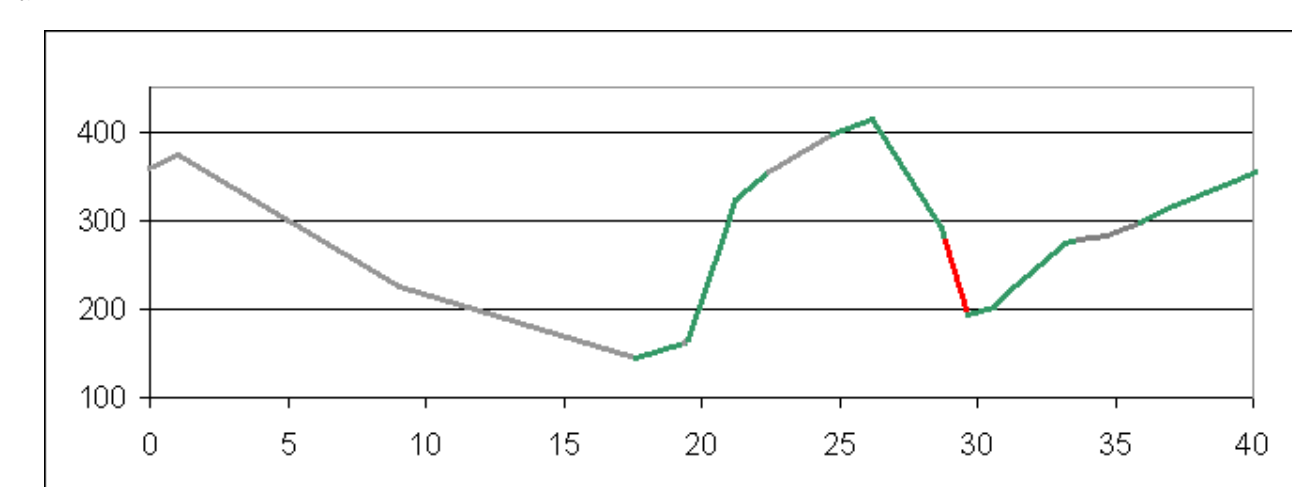

Mappa

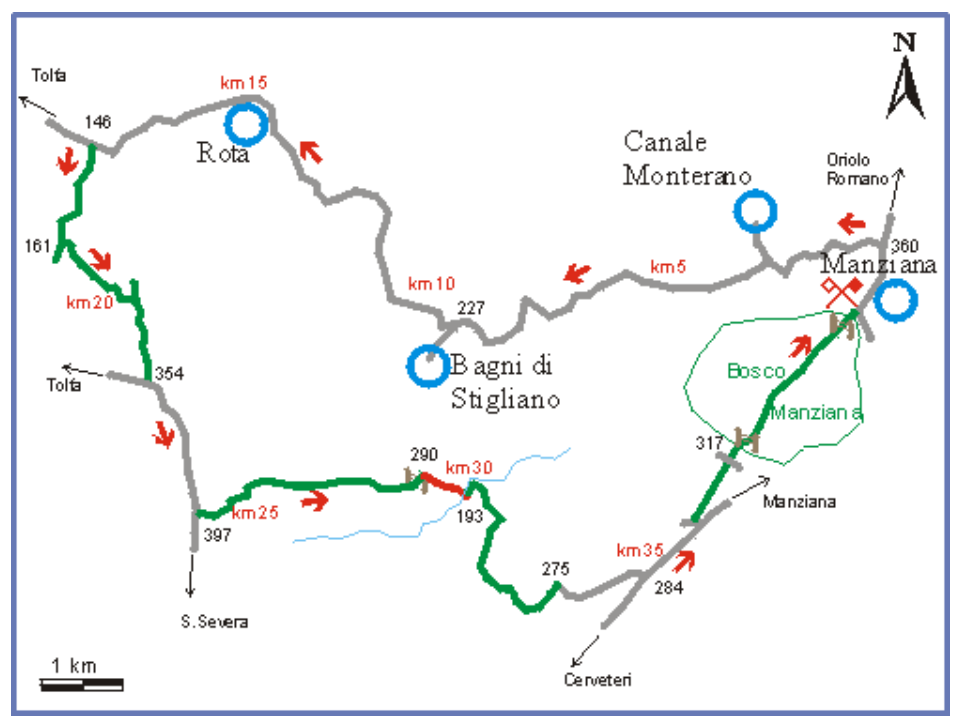

#### Descrizione percorso

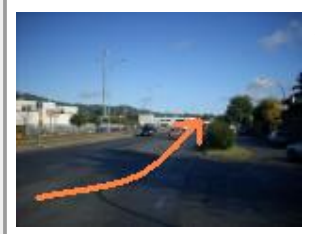

Km 0,0 360 mslm Dal parcheggio si prende la provinciale in direzione nord.

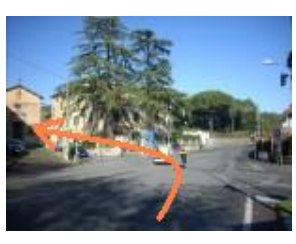

Km 1,0 374 mslm Si gira a sinistra seguendo le indicazioni -"Tolfa" "Terme di Stigliano". Si supera il bivio per Canale Monterano e si prosegue in leggera discesa nella bella campagna per oltre 15 km.

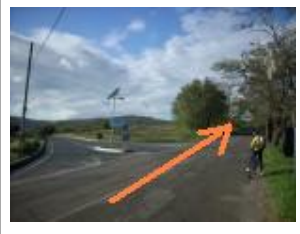

Km 9,1 227 mslm Si lascia sulla sinistra la deviazione per le terme sulfuree di Stigliano e si prosegue sempre su asfalto.

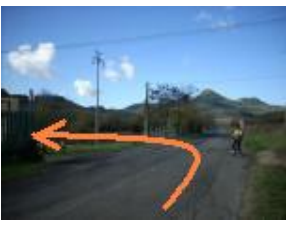

Km 17.7 - 146 mslm Dopo un capannone si gira a sinistra su sterrato. Di fronte, in alto, bella veduta su Tolfa..

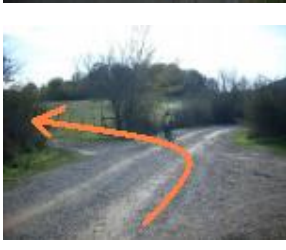

Km 19,4 - 161 mslm Si lascia la sterrata principale e si gira a sinistra

Km 19,6 - 166 mslm Di fronte ad una staccionata si tiene la pista di destra. Si incontrano alcune brevi rampe in salita rese

#### 30/1/2017 Itinerari MTB tra Manziana e Tolfa

difficoltose dal fondo di grossi sassi levigati.

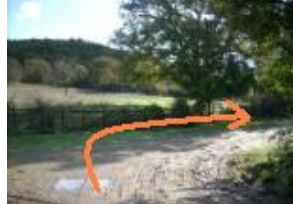

Km 20,9 - 284 mslm Si prosegue dritto in salita sulla pista principale

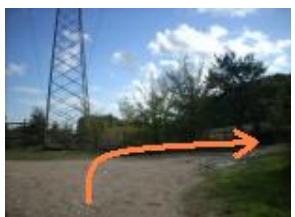

Km 21,2 325 mslm Ad un quadrivio con un grosso traliccio si gira a destra su una sterratta dal fondo buono. Si prosegue in leggera salita per 1 km.

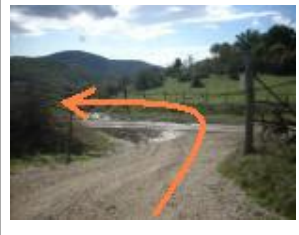

Km 22,5 - 354 mslm Si incrocia la strada asfaltata proveniente da Tolfa. Si gira a sinistra proseguendo per un paio di km in leggera salita.

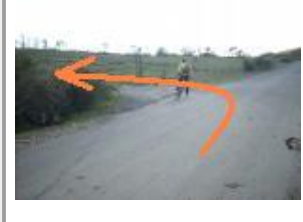

Km 24,8 - 397 mslm Si lascia l'asfalto e si gira a sinistra su una larga sterrata. Si percorre una bella e panoramica cresta rimanendo in quota per quasi 2 km

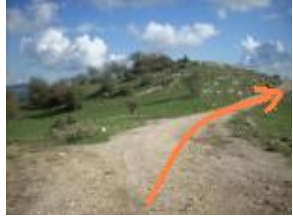

Km 26.2 - 415 mslm Si rimane sulla destra sulla sterrata principale che dopo un poco inizia a scendere nel bosco.

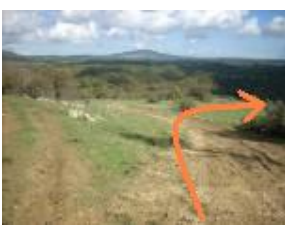

Km 28,7 290 mslm Superato un cancello in legno si segue la pista nel prato di destra.. In caso di periodi piovosi da qui comincia il fango.

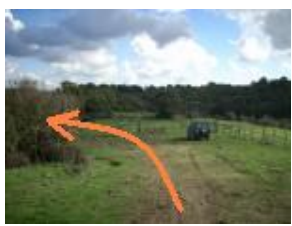

Arrivati al recinto la pista prosegue sulla sinistra e continua a scendere verso il fondo del valloncello

km 29,7 - 193 mslm Si guada il torrentello

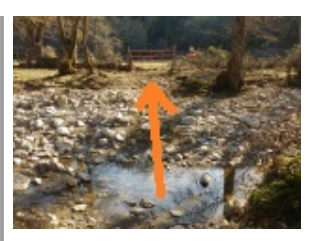

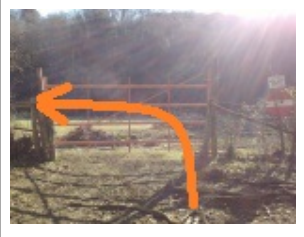

Subito dopo il guado si gira a sinistra su pista molto fangosa in tutti i periodi dell'anno. Si passa poi in una bella radura

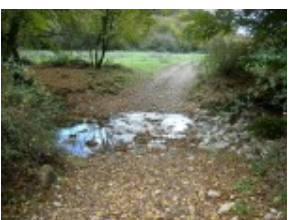

km 30,7 203 mslm Si guada un altro fossetto..

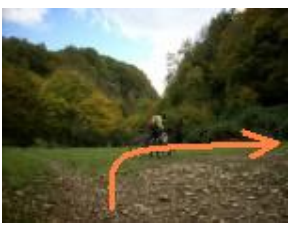

...e subito dopo si gira a destra

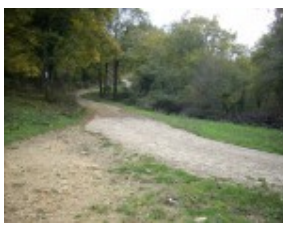

km 31,4 226 mslm Si incontra una sterrata dal fondo migliore e si gira a sinistra in salita

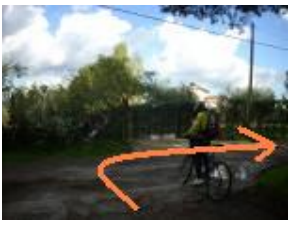

km 33,3 275 mslm Arrivati ad un incrocio di fronte ad una casa si gira a destra su asfalto.

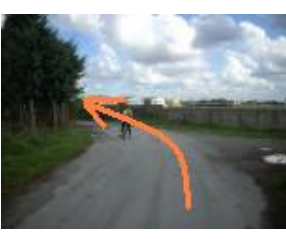

km 33,7 278 mslm Arrivati dietro l'aeroporto militare "Savini" si tiene la sinistra su asfalto rovinato.

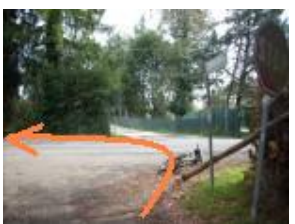

km 34,7 284 mslm Arrivati sulla provinciale si gira a sinistra. Facendo attenzione alle macchine che sopraggiungono veloci si pedala in piano per poco più di un km.

km 36,0 298 mslm All'incrocio per la Caldara si lascia la provinciale e si gira a sinistra..

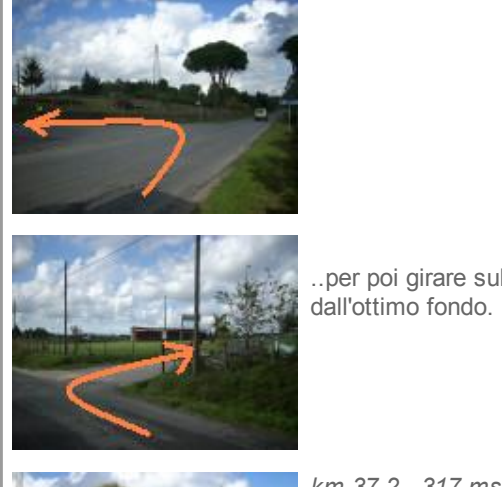

..per poi girare subito dopo a destra su via di Mezza Macchia. Si pedala in piano sulla larga sterrata

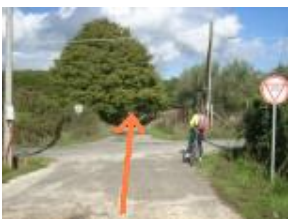

km 37,2 - 317 mslm Si supera un incrocio continuando dritti per entrare dopo un centinaio di metri nel bosco di Manziana. Si continua dritto sulla sterrata principale per oltre tre km fino a ritornare al punto di partenza.

Verona - Roma Termini **Matsuart Roma Termini - Verona** 

[Biglietti](https://cat.nl.eu.criteo.com/delivery/ck.php?cppv=1&cpp=Npfk2HxYcEpVdGROZ3dwajZ0QTlaQ29rdS9lL1lKTEg5TWtmdjJOOWUwRG4reTdKWkVqaTYwckpSRnNLTThpM3hBUGFvYkJ4aVp0dlFFbk90QkNVTDFjNitobUlDM0NSMFhDd3hwNFdneW0rQzJiMlIzK1ZFbFBHK0xpLzZUZUhwYzZFT3N3cHRJUTd0T1l4dnIySjRIeFkvYW9OQk15ZFhKWGhVTVZuVmVrY295ZUczTDJUS2ZZU1NzdHJTMDBVWFdVZ3RlbGw5WGNiZXJtSnBvb0FmclloYjJqNlRIbHF2d3BadlBaOFhhdUVJTERMQkpsT3dhUXRYTmtBUXBIM0ExMDVBWjJ1enRFR25ja2NnalJMS3g4Q1F5L01YcmlBSzYyOERMOCt1K0treDhWTkVnb1NQUnRya3BIK3JXdkd2NkFYQWpCV3V1T21ha3dTaGFmYU1lYVc1c1UvTW5INmNBekdJRDg2TmZzZ3RqcnM9fA%3D%3D&maxdest=http%3A%2F%2Fad.doubleclick.net%2Fclk%3B263392615%3B89173250%3Bl%3Fhttps%3A%2F%2Fbiglietti.italotreno.it%2FBooking_Acquisto_Ricerca.aspx%3F__EVENTTARGET%3D%20BookingRicercaRestylingBookingAcquistoRicercaView%2524ButtonSubmit%26__EVENTARGUMENT%3D%26BookingRicercaRestylingBookingAcquistoRicercaView%2524RadioButtonMarketStructure%3DOneWay%26BookingRicercaRestylingBookingAcquistoRicercaView%2524DropDownListPassengerType_ADT%3D1%26BookingRicercaRestylingBookingAcquistoRicercaView%2524ButtonSubmit%3DContinua%26BookingRicercaRestylingBookingAcquistoRicercaView%2524DropDownListSearchBy%3DcalendarView%26BookingRicercaRestylingBookingAcquistoRicercaView%2524TextBoxMarketOrigin1%3Drmt%26BookingRicercaRestylingBookingAcquistoRicercaView%2524TextBoxMarketDestination1%3Dvpn%26BookingRicercaBookingAcquistoRicercaView%2524DropDownListFareTypes%3DST%26utm_medium%3Ddisplay_retargeting%26utm_source%3Dcriteo%26utm_content%3Dretargeting%26utm_campaign%3Dtraffic_building%26wtk%3Ddisplay-retargeting.criteo.traffic_building) da **Biglietti** da

D